## **Logging into MathsWatch**

- 1. Enter address into web browser **www.vle.mathswatch.co.uk**
- 2. Put in your user name " InitialSurname @ilfracombe " e.g. For Dave Smith "DSmith@ilfracombe" Password is "videos"

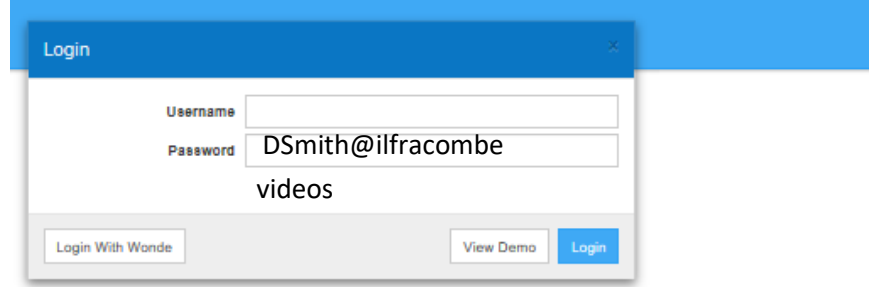

If you have a home work set it will appear as soon as you log in

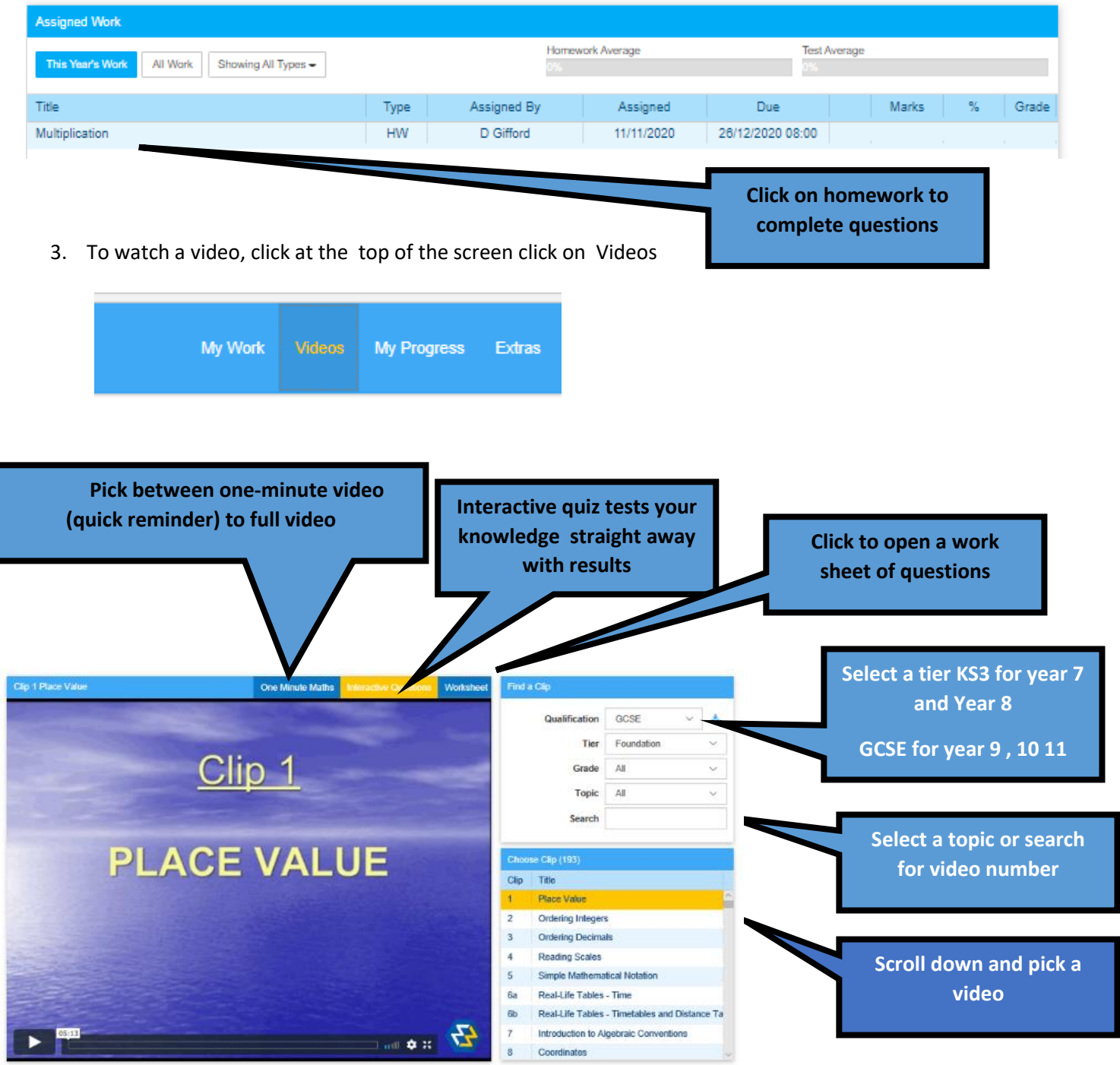

Any problems logging in email dgifford@ilfracombeacademy.org.uk